# Adobe Acrobat Reader DC klavye kısayolları

### Seçim araçları

Tek tuşlu kısayollar, varsayılan olarak kapalıdır. Bunları Düzen > Tercihler > Araçlara erişmek için tek tuşlu hızlandırıcıları kullan yolunu izleyin.

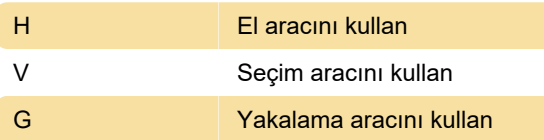

#### Yakınlaştırma işlevleri

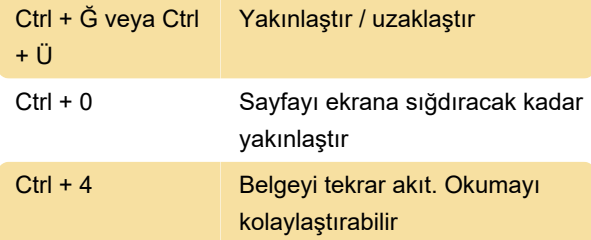

### **Gezinti**

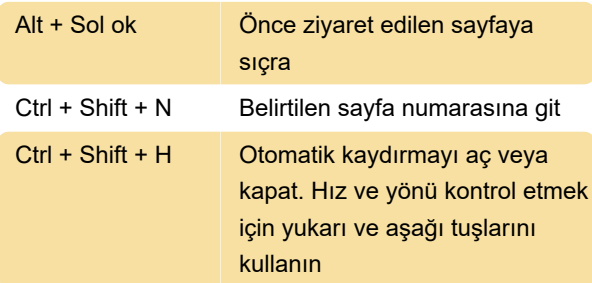

## Görünümü değiştir

F8 Araç çubuğunu göster / gizle

#### Acrobat Reader işlevleri

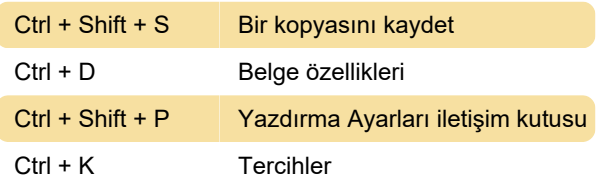

### Çeşitli

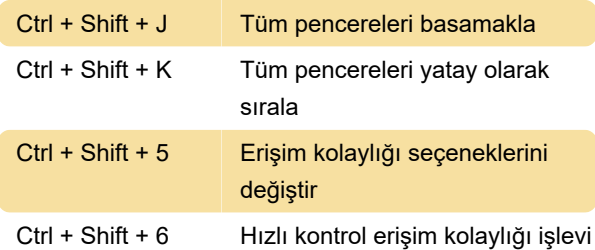

Son değişiklik: 26.11.2020 14:16:34

Daha fazla bilgi için: [defkey.com/tr/adobe-acrobat](https://defkey.com/tr/adobe-acrobat-reader-dc-klavye-kisayollari?filter=basic)[reader-dc-klavye-kisayollari?filter=basic](https://defkey.com/tr/adobe-acrobat-reader-dc-klavye-kisayollari?filter=basic)

[Bu PDF'yi özelleştir...](https://defkey.com/tr/adobe-acrobat-reader-dc-klavye-kisayollari?filter=basic?pdfOptions=true)